## **MASTER EN MODELIZACIÓN MATEMÁTICA, ESTADÍSTICA Y COMPUTACIÓN 2013-2014**

Curso: Bases de datos y programación orientada a objetos Parte POO

1-Programación básica (sin objetos)

**OTI** 

1 – Elementos básicos del lenguaje

D

# **1.1 - INTRODUCCIÓN**

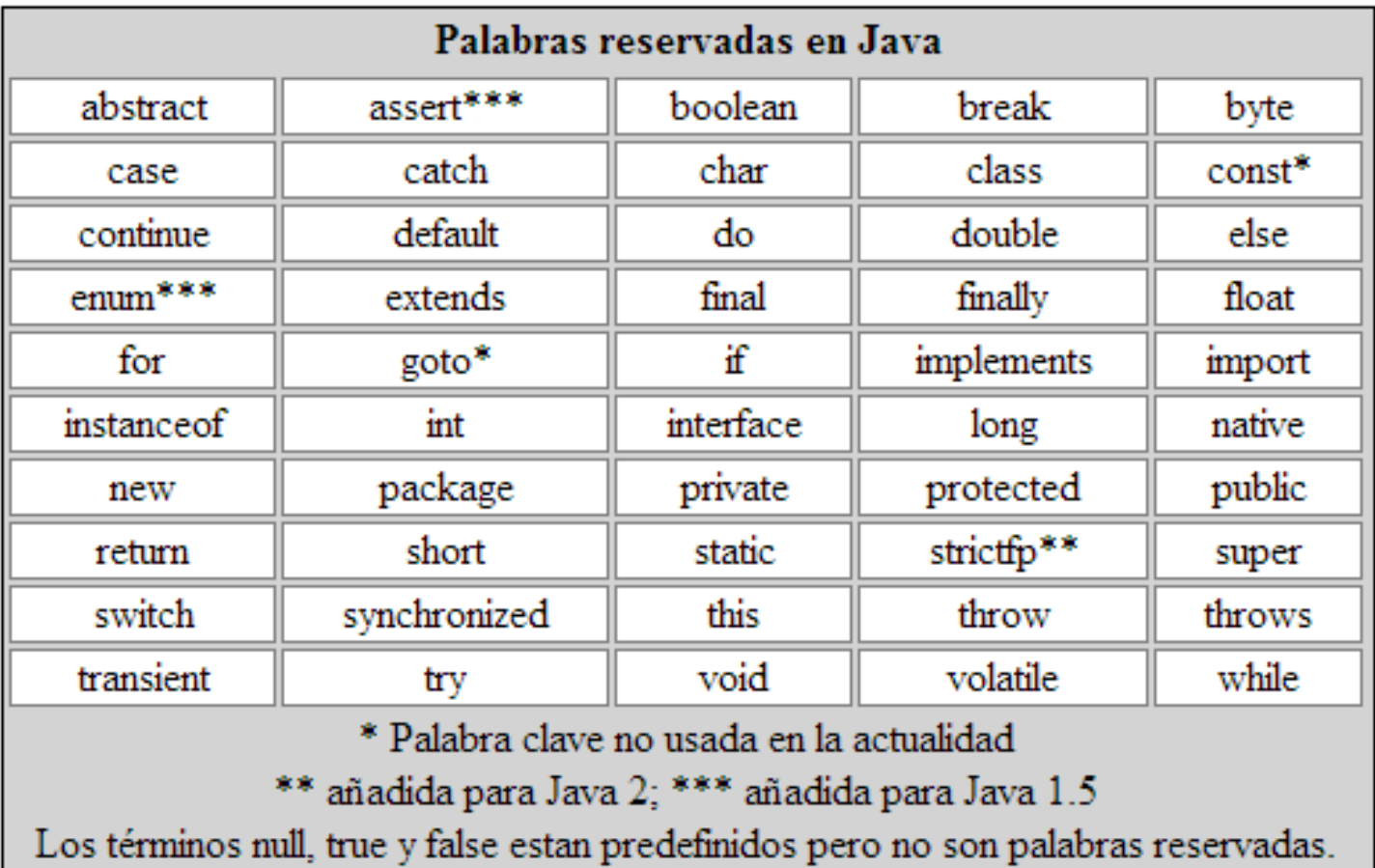

### Una mínima idea de lo que es un "objeto" hasta que nos detengamos en ello…

### **Clase** es a **tipo** como **objeto** es a **variable**

```
int var1;
Persona pepe;
```
**var1** es una **variable** de **tipo entero pepe** es un **objeto** de **clase persona**

Una clase es un "tipo complejo"; una agrupación de variables (constantes), objetos, e incluso código que puede actuar sobre sus propios elementos u otros.

Un objeto es una cápsula (de memoria de ordenador) que tiene un "estado" (determinado por los valores de sus variables y el estado de sus objetos) así como un comportamiento (definido por el código que encierra).

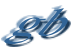

1 – Elementos básicos del lenguaje

## **1.2 – TIPOS DE DATOS. IDENTIFICADORES Y LITERALES**

**Tipos PRIMITIVOS (no son objetos. Java es Hibrido) Son SIEMPRE IGUALES (no cambian con las plataformas)**

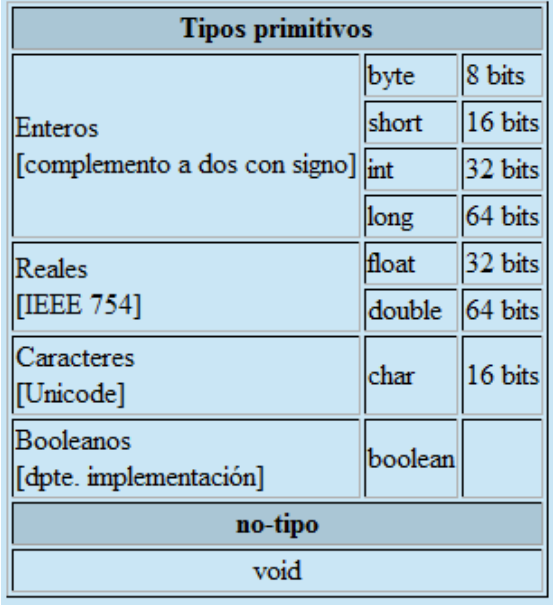

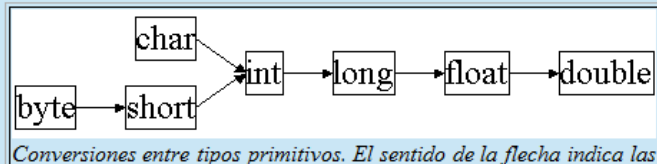

conversiones "directas". Las "inversas" tambien se permiten con la utilización de "casting".

**float f; double g=3.14159; f=(float)g;**

**long l=32; //la constate 32 es int y se convierte automáticamente a long char c=(char)l;**

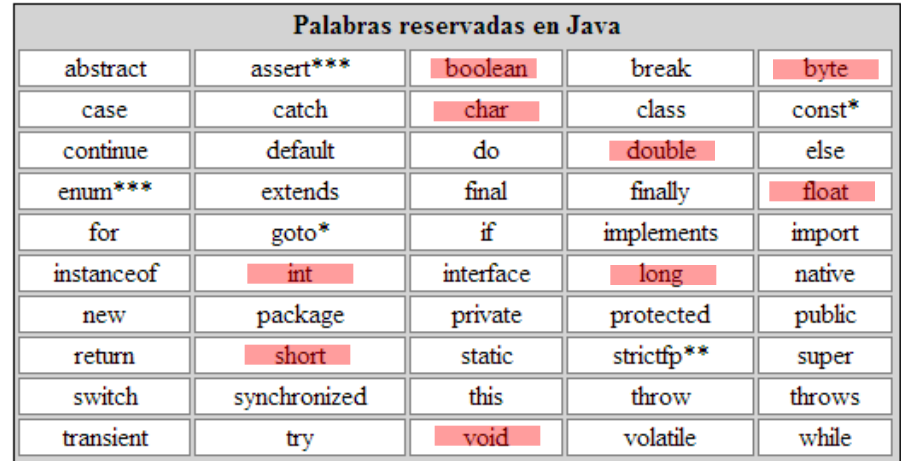

**Tienen sus equivalentes como objetos.**

**(Hay otros tipos sólo como objetos, p.ej. Binario, precisión infinita, etc.)**

**public class MaxVariablesDemo { public static void main(String args[]) {**

#### **// enteros**

 **byte maximoByte = Byte.MAX\_VALUE; short maximoShort = Short.MAX\_VALUE; int maximoInteger = Integer.MAX\_VALUE; long maximoLong = Long.MAX\_VALUE;**

#### **// reales**

 **} }**

**float maximoFloat = Float.MAX\_VALUE; double maximoDouble = Double.MAX\_VALUE;**

#### **// otros tipos primitivos**

 **char unChar = 'S'; //existe Character boolean unBoolean = Boolean.TRUE; //tambien válido: boolean unBooleano=true**

 **// (aquí continuará la definición de la clase)**

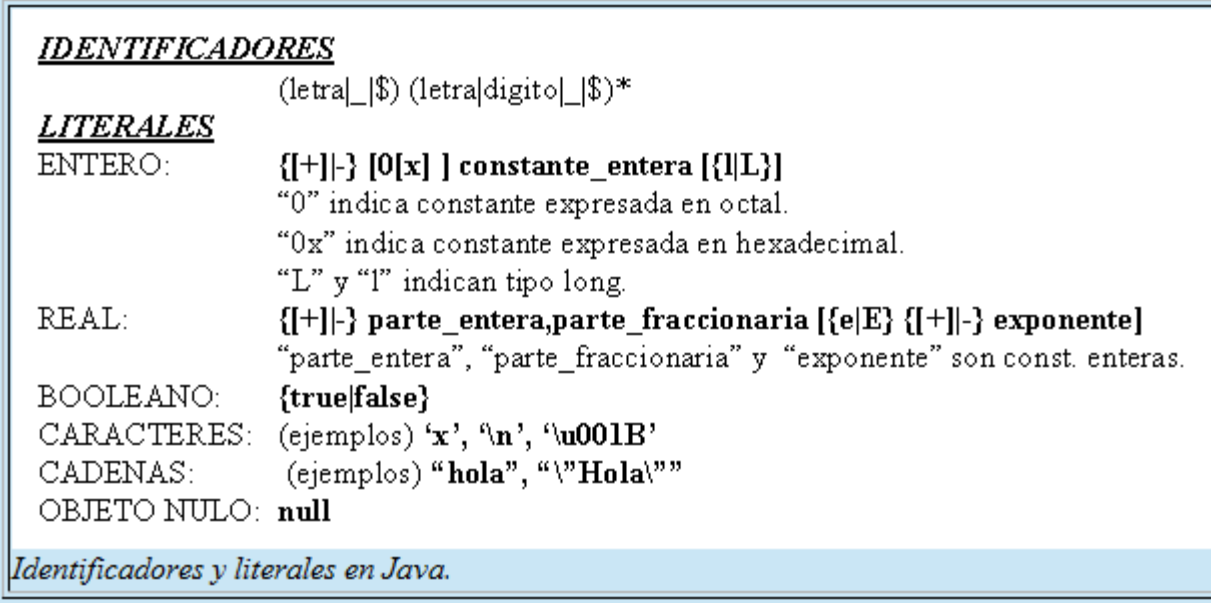

Java sensible a la capitalización, y no pone límites a la longitud de los identificadores.

Sobre estas características se "acuerdan" numerosas convenciones (no las exige el JDK ni los IDEs, pero las siguen los desarrolladores), p.ej. "esto" es un objeto, "Esto" es una clase, "setElement" es una rutina que tiene por función dar valor a un objeto o variable "element", etc

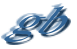

#### **Operadores**

## Operador de asignación

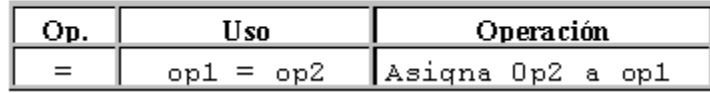

### Operadores Aritméticos

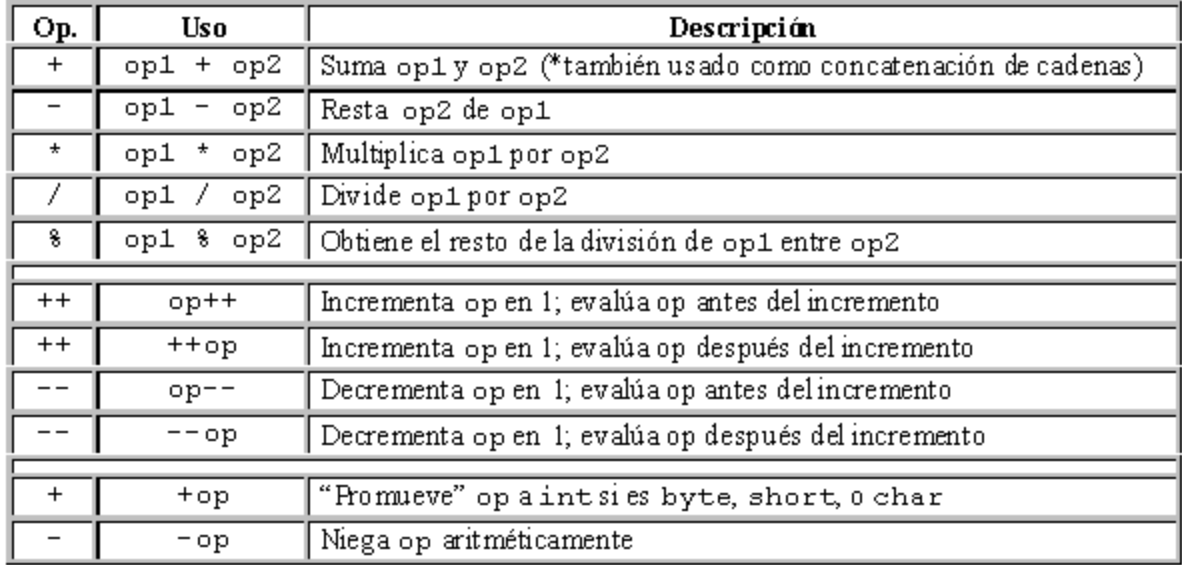

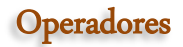

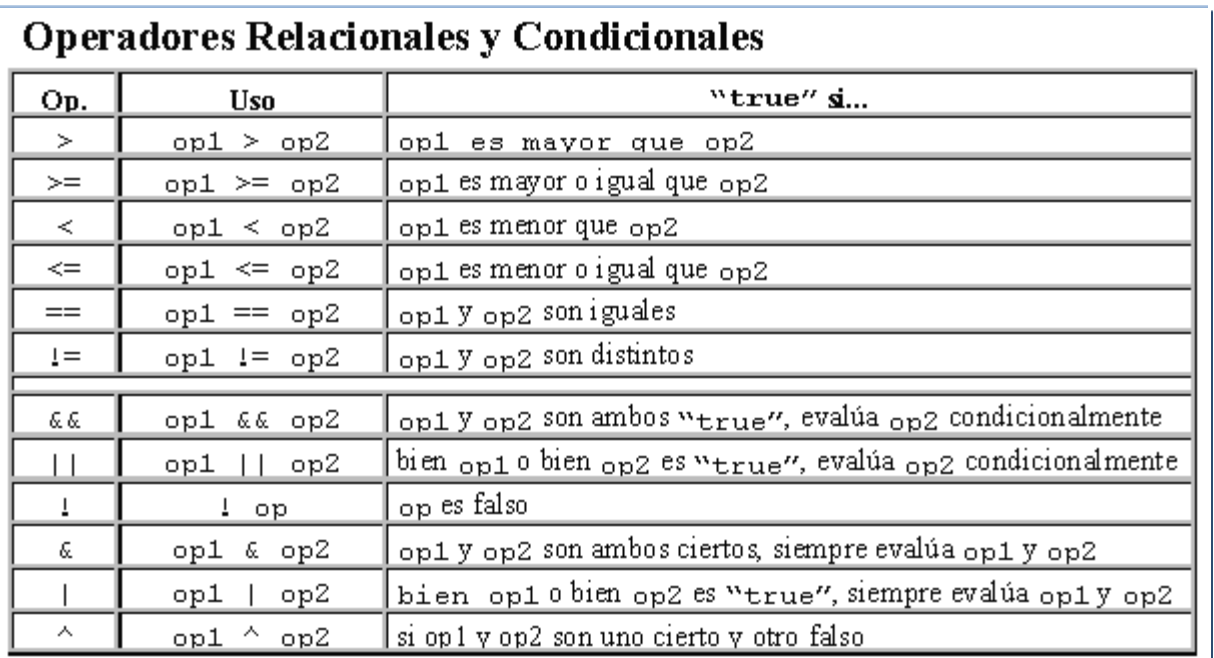

## Operadores de desplazamiento y lógicos

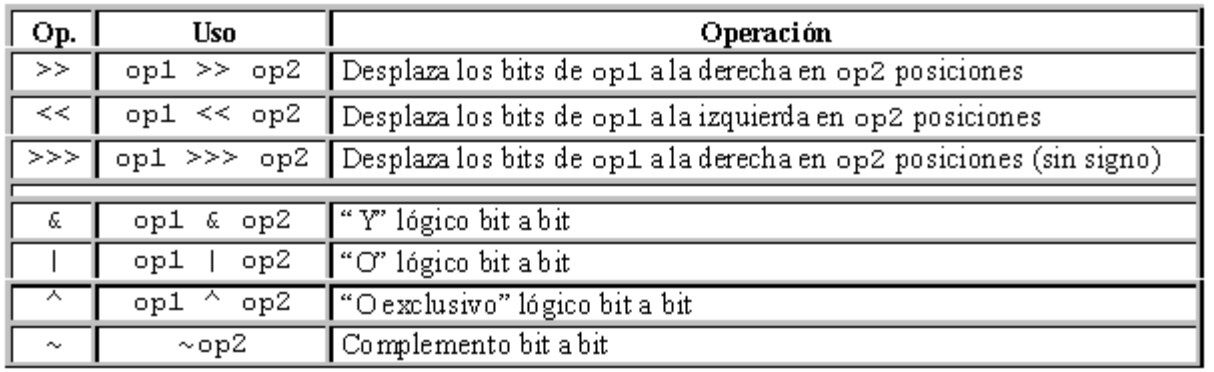

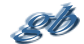

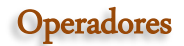

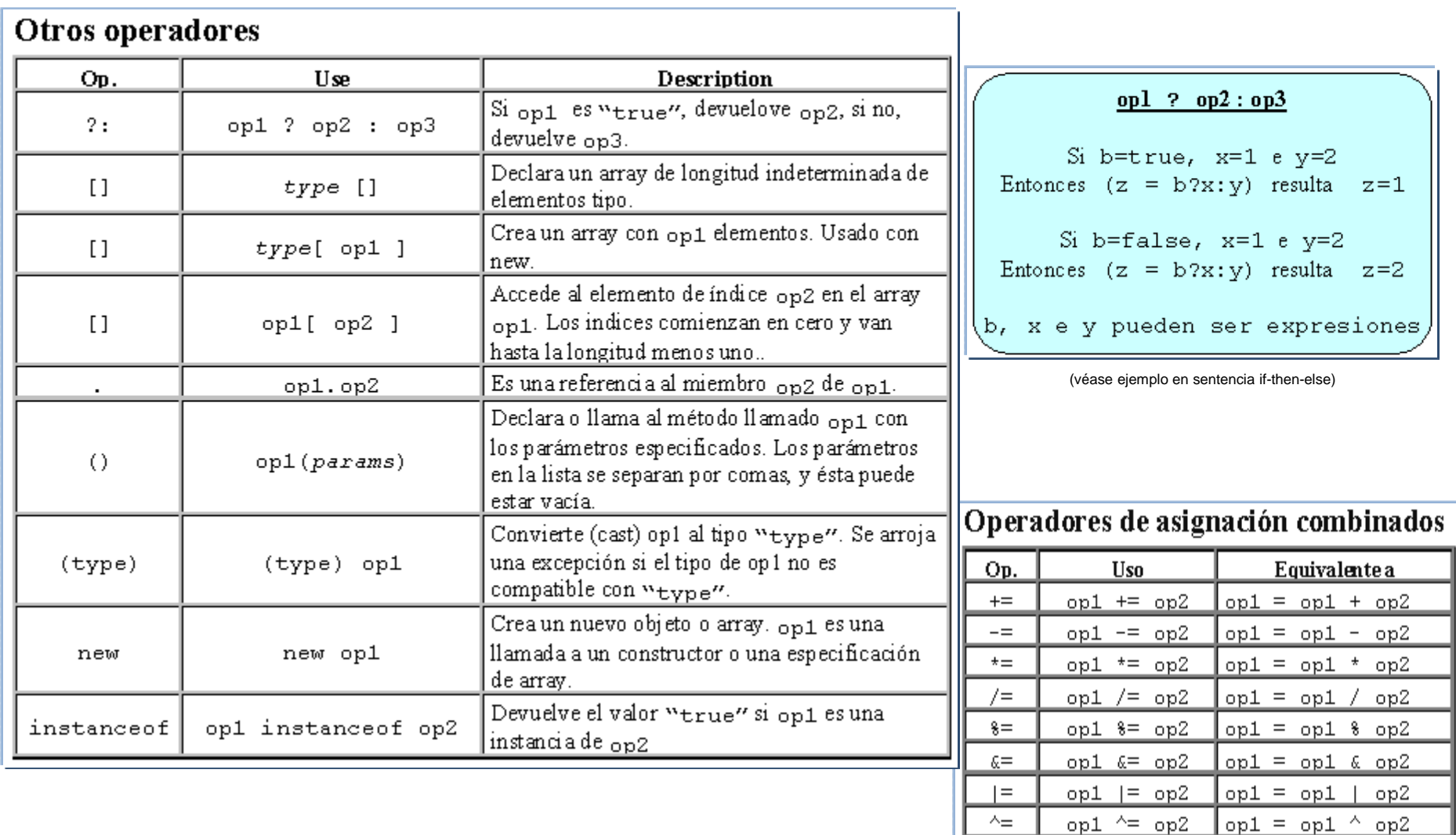

 $opt \ll = op2$ 

 $opt \gg = op2$ 

 $<<=$ 

 $>>=$ 

 $>>>=$ 

 $opt = opt \ll op2$ 

 $opt = opt \gg op2$ 

op1 >>>= op2 op1 = op1 >>> op2

#### Asociatividad Operadores  $\rightarrow$  $\bigcirc$  [ .  $\sim$  1 ++ -- $\leftarrow$  and the set of  $\rightarrow$ new (tipo) expresión  $\leftarrow$  and the set of  $\rightarrow$  $\star$  /  $\mathrm{8}$  $\rightarrow$  and the set of  $\rightarrow$  $\rightarrow$  and the set of  $\rightarrow$  $+ \rightarrow \qquad \qquad \iff \Rightarrow \Rightarrow$  $\rightarrow$   $\qquad$  $\langle \langle = \rangle \rangle$  instance of  $== 1=$  $\rightarrow$  $\pmb{\mathcal{E}}$ л.  $\rightarrow$  $\rightarrow$  $\rightarrow$  $\&$   $\&$  $\rightarrow$  $\vert \vert$  $\leftarrow$  $2:$  $=$   $\star =$  /=  $\frac{6}{5}$  += -= <<= >>= >>>= &= |= ^=  $\leftarrow$

1 – Elementos básicos del lenguaje

## **1.3 – SENTENCIAS**

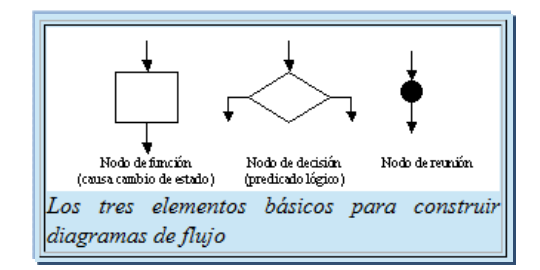

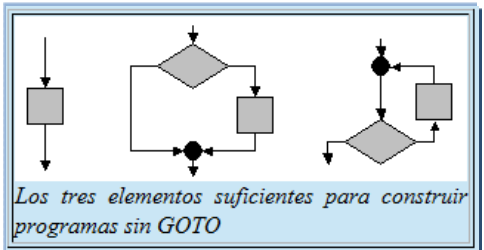

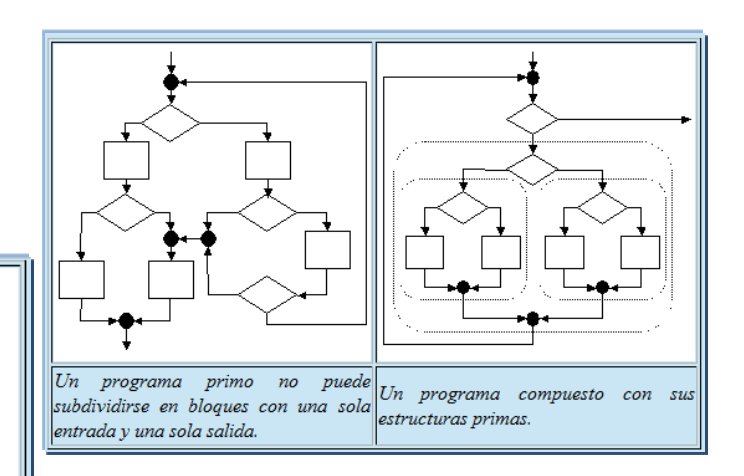

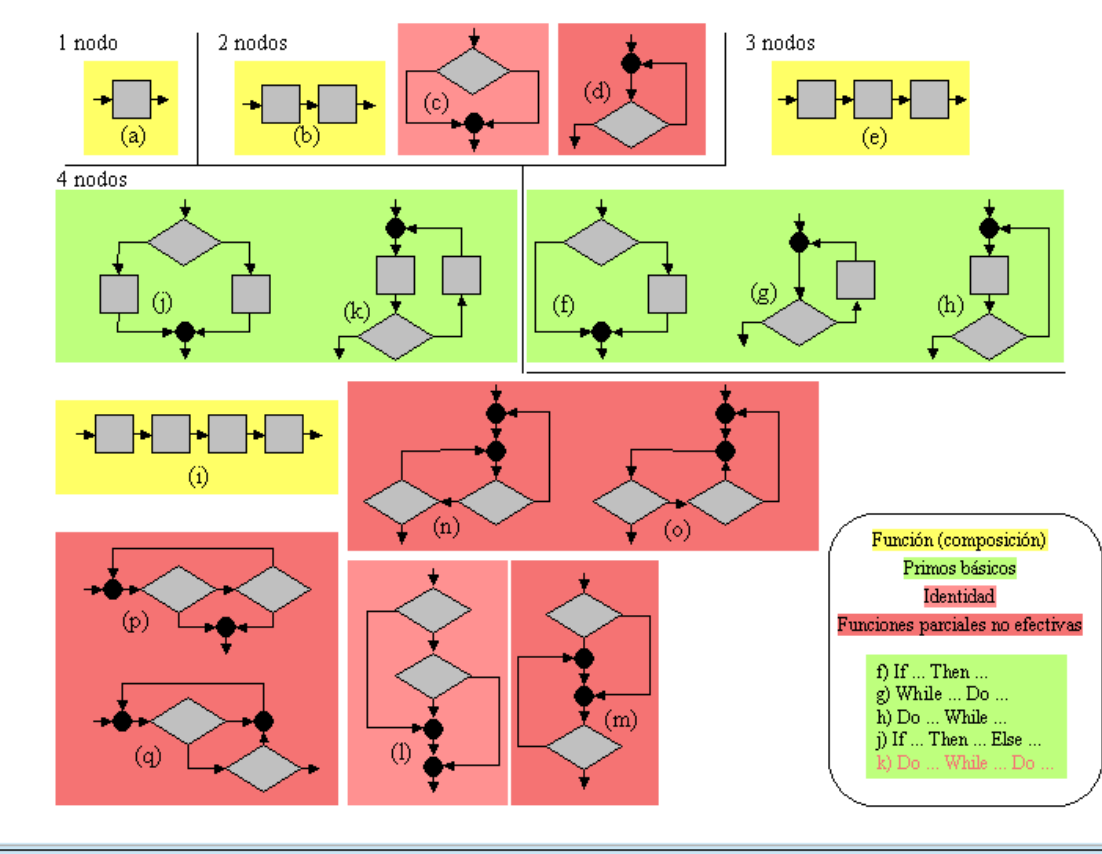

http://gtts.ehu.es/German

SO

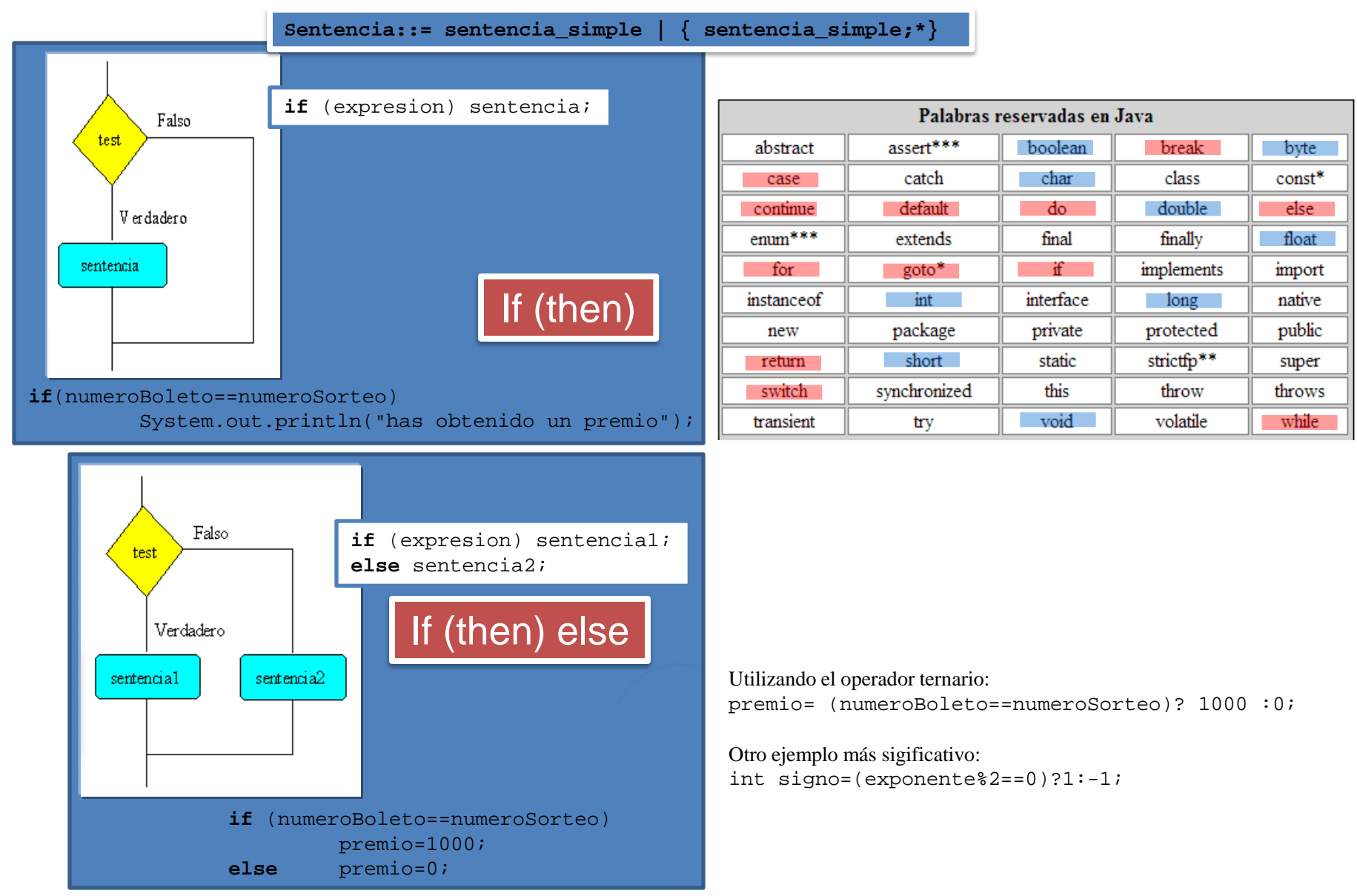

Ejemplos tomados de Angel Franco: <http://www.sc.ehu.es/sbweb/fisica/cursoJava/Intro.htm>

http://gtts.ehu.es/German

Generalización:

If (expresion==valor 1) sentencia 1

else if (expresion==valor\_2) sentencia\_2

else …

if (expresion==valor\_N) sentencia\_N

else sentencia N+1;

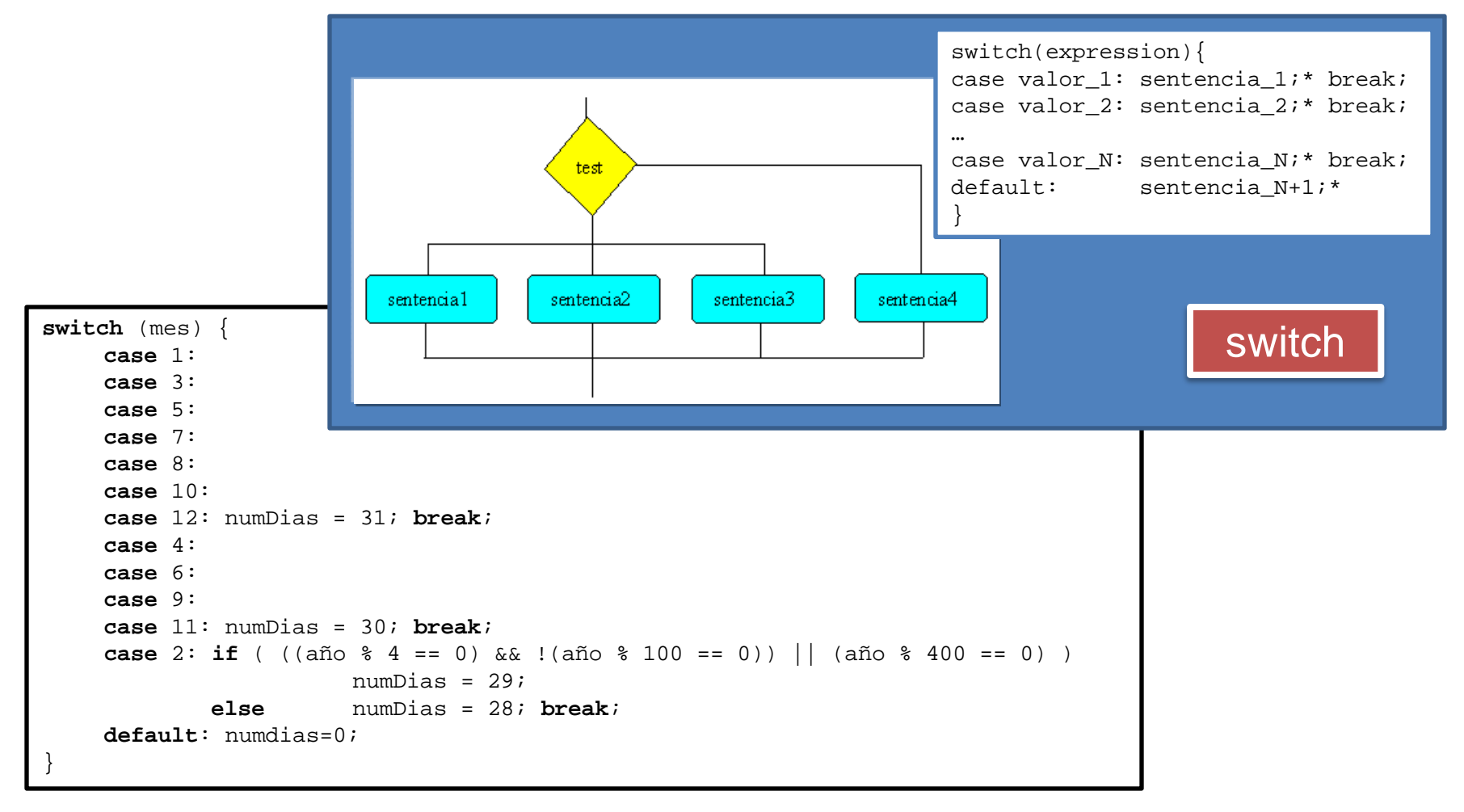

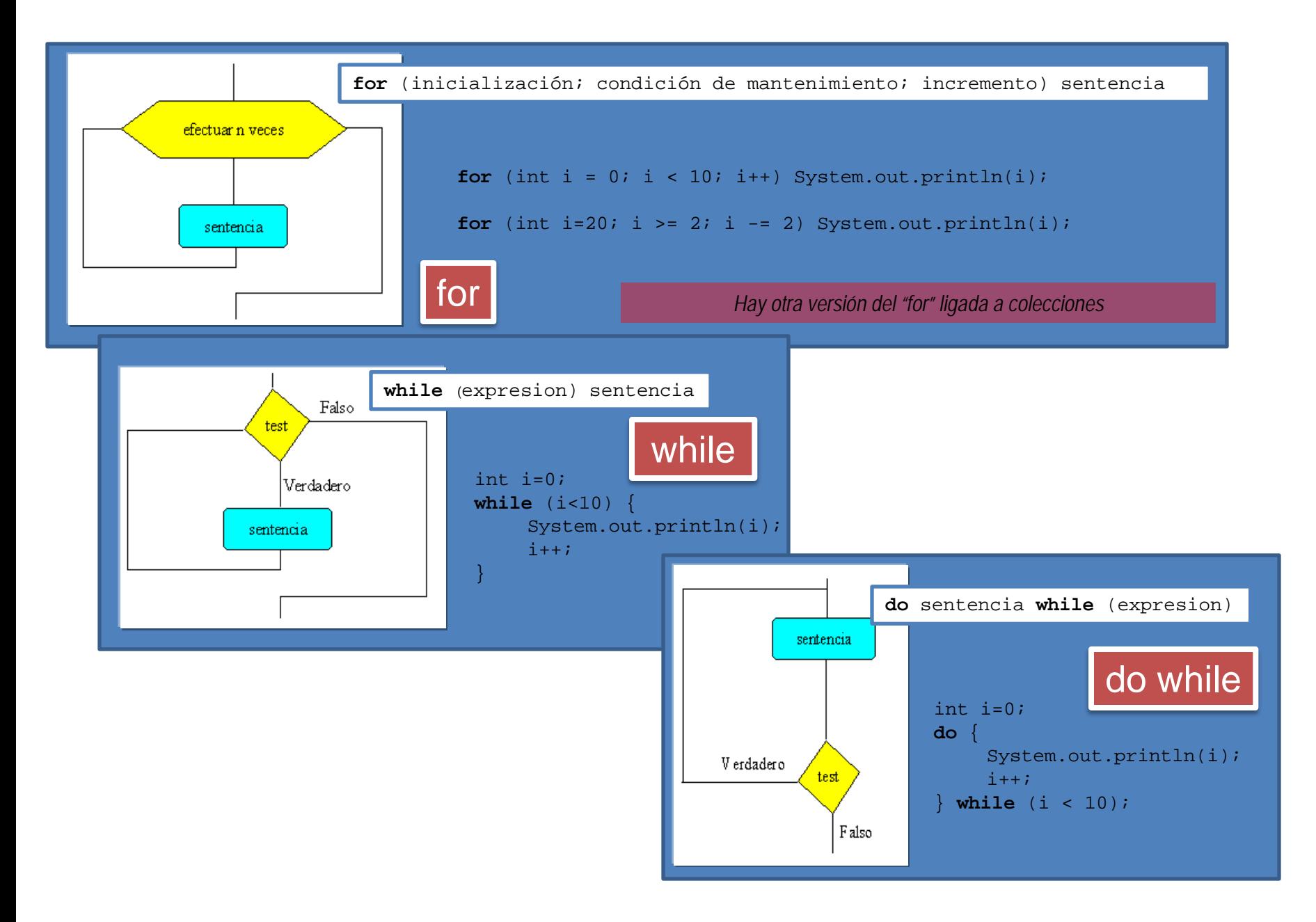

## break, continue y etiquetas

```
for (int i = 0; i < 10; i++) {
       //...otras sentencias
      if (condicionFinal) break;
       //...otras sentencias
}
```

```
while (true) {
      //...otras sentencias
       if (condicionFinal) break;
      //...otras sentencias
}
```

```
nivelX:
for (int i=0; i<20; i++) {
       //... }
      while (j<70) {
             //... }
             if (i*j==500) break nivelX;
             //... }
       //...}
```
**for** (int i = 0; i < 10; i++) { //...otras sentencias if (condicionFinal) continue; //...otras sentencias }

```
while (true) {
      //...otras sentencias
      if (condicionFinal) continue;
      //...otras sentencias (en algún punto un break)
}
```

```
nivelX:
for (int i=0; i<20; i++) {
       //... }
      while (j<70) {
             //... }
             if (i*j==500) continue nivelX;
             //... }
      //...
       }
```
return

Return ; Return expresión;

![](_page_17_Figure_0.jpeg)

#### **C:\>java Prueba**

![](_page_17_Picture_87.jpeg)

![](_page_18_Figure_0.jpeg)

#### **C:\>java Prueba**

![](_page_18_Picture_107.jpeg)

*Hay otras 2 sentencias (try y try-with-resources) ligadas a objetos… …por lo que se verá en el tema 4*

*Y una más (assert) no sólo ligada a objetos sino al modelo de gestión de errores… …por lo que se verá en el tema 5*

![](_page_19_Picture_2.jpeg)